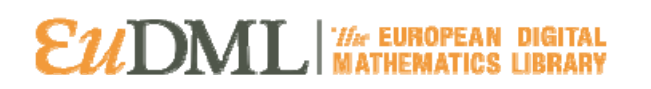

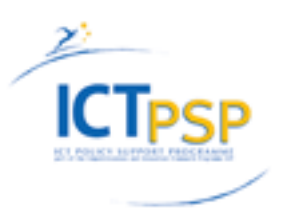

# **DELIVERABLE**

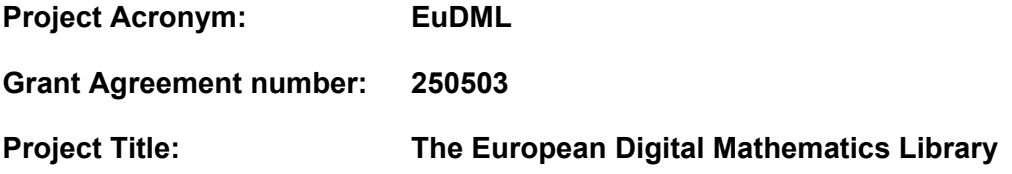

#### **Deliverable 9.3 Annotation Component Integration**

**Revision: 1.0** 

**Authors:** 

 **Krzyś Wojciechowski (ICM) Mark James (MML)** 

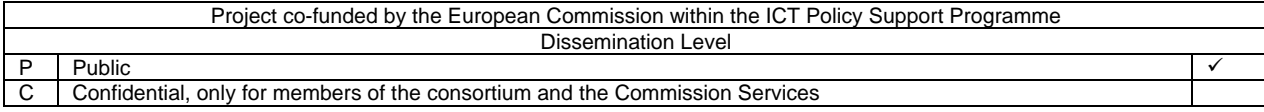

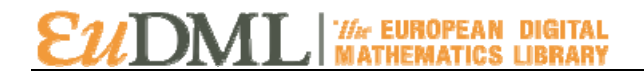

#### **Revision History**

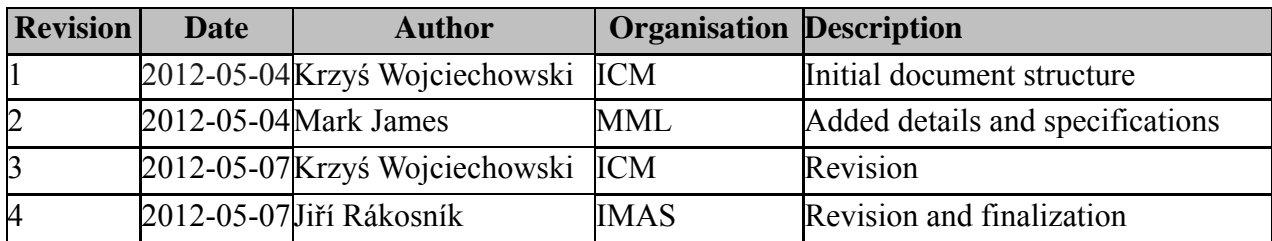

#### **Statement of originality:**

This deliverable contains original unpublished work except where clearly indicated otherwise. Acknowledgement of previously published material and of the work of others has been made through appropriate citation, quotation or both.

#### **Document Index**

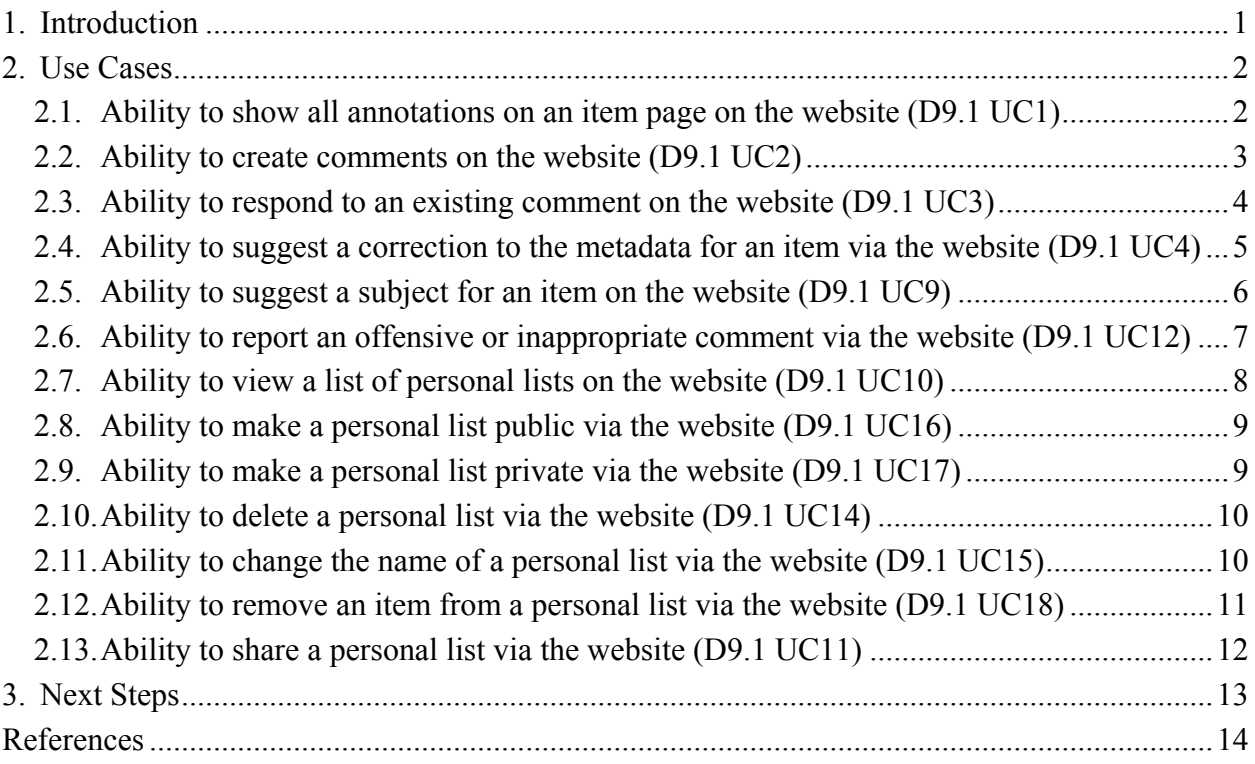

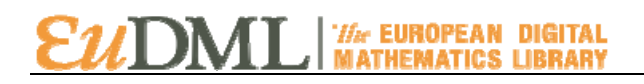

#### **Executive Summary**

The document presents the current state of the Annotation Component integration into the main EuDML System. We give a brief description of every currently implemented use case together with its visualization.

# <span id="page-4-0"></span>**1. Introduction**

The document presents the current state of the Annotation Component integration into the main EuDML System. Every use case described in D9.1 [1] and integrated by the current time is presented as appropriate screenshot of the completed integration into the website component, and is supported by methods within the component. The component exists as a separate service and is integrated via internal remoting interfaces.

Work is continuing to improve the user interface and testing to ensure that the Annotation Component is functioning as expected and to review that the integration of the Annotation Component with the EuDML website has been completed in a way which makes each function clear to the user.

### <span id="page-5-0"></span>**2. Use Cases**

#### <span id="page-5-1"></span>**2.1.Ability to show all annotations on an item page on the website (D9.1 UC1)**

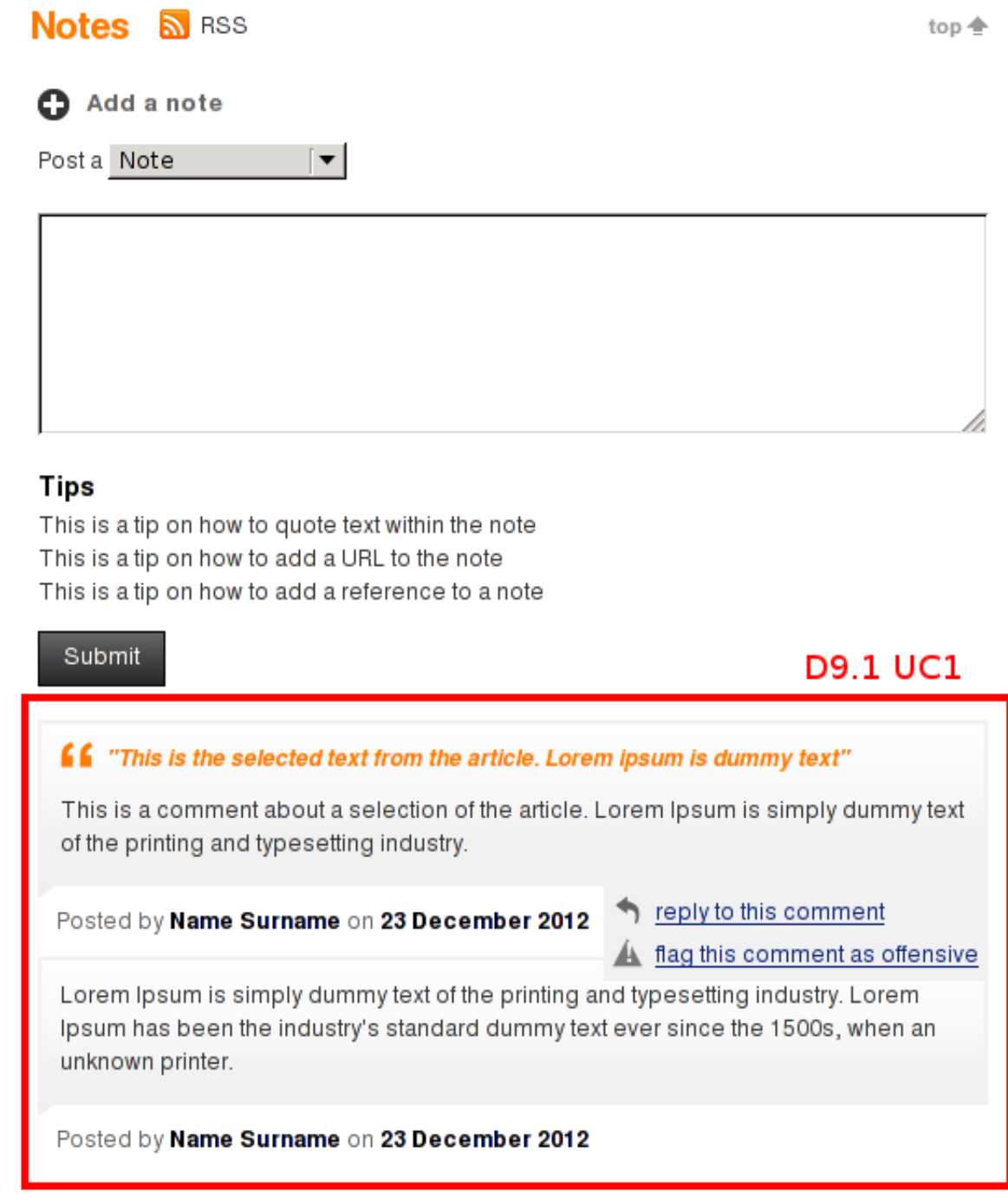

Annotations which are of a comment type are listed on the page for a EuDML item.

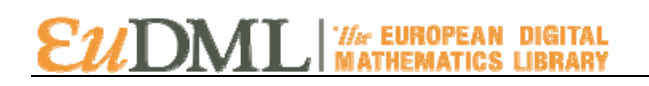

#### <span id="page-6-0"></span>**2.2.Ability to create comments on the website (D9.1 UC2)**

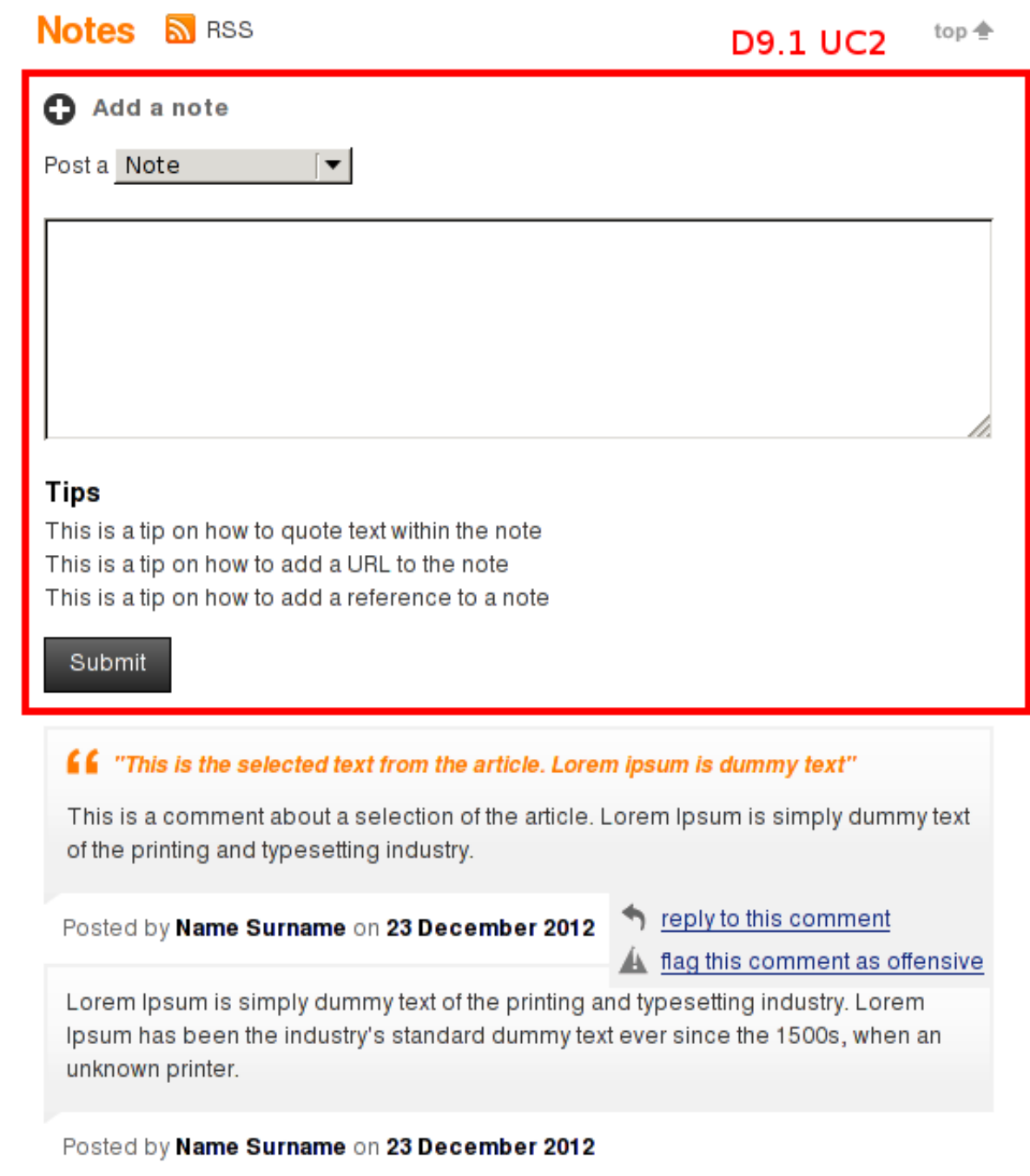

Users can create comment annotations of different types, which are then stored by the annotation component.

Annotations added by the website are then available via the annotation component.

#### <span id="page-7-0"></span>**2.3.Ability to respond to an existing comment on the website (D9.1 UC3)**

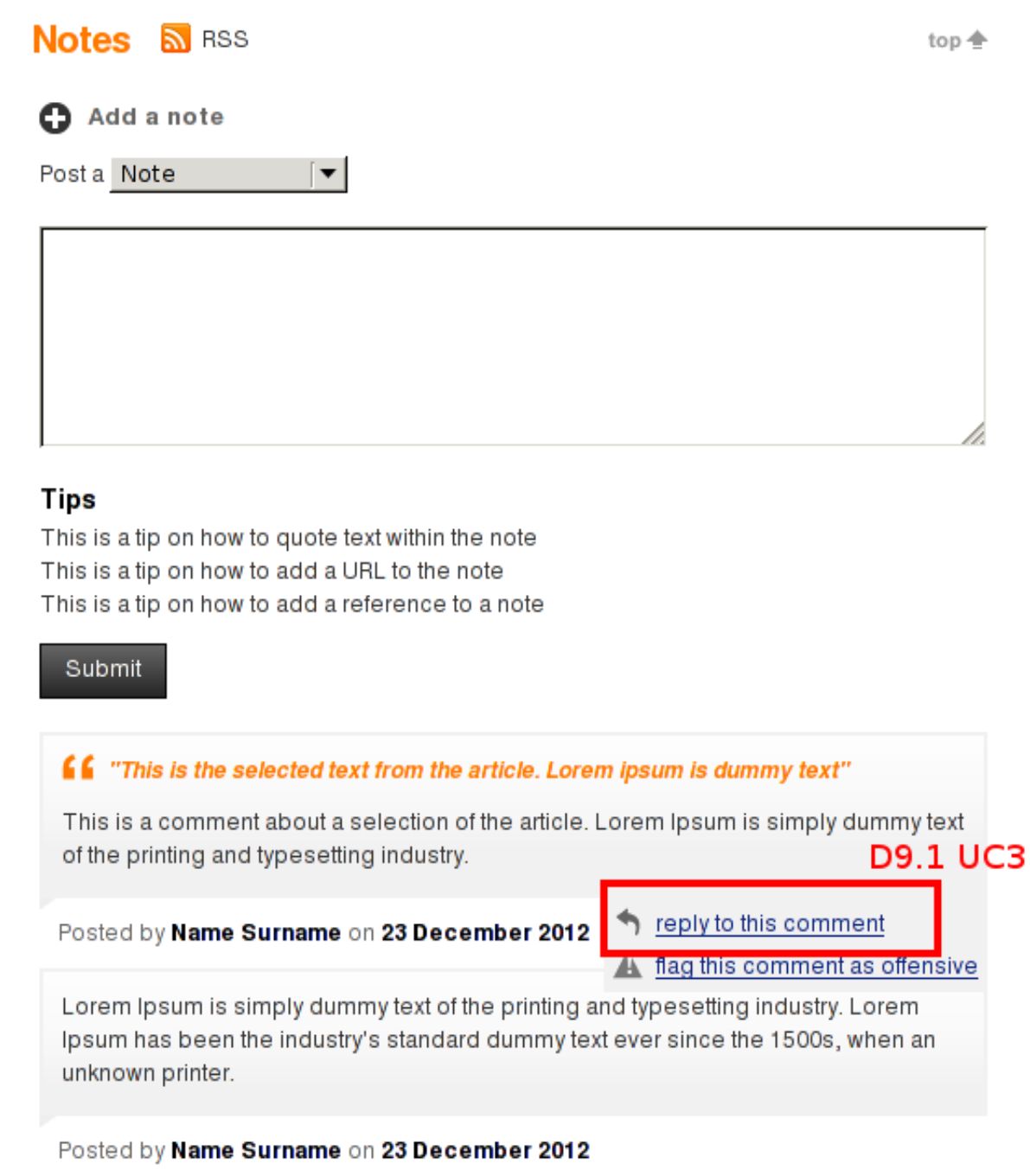

A user can select to reply to an existing annotation by hovering over that annotation in the EuDML website interface or by using the annotation component programmatically and including the EuDML identifier for that comment.

Clicking this item will then ask the user to enter their reply, which will be added as an annotation with a stored reference in the triple store to the original annotation.

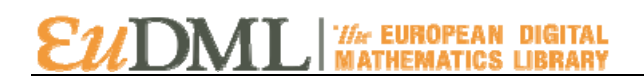

#### <span id="page-8-0"></span>**2.4.Ability to suggest a correction to the metadata for an item via the website (D9.1 UC4)**

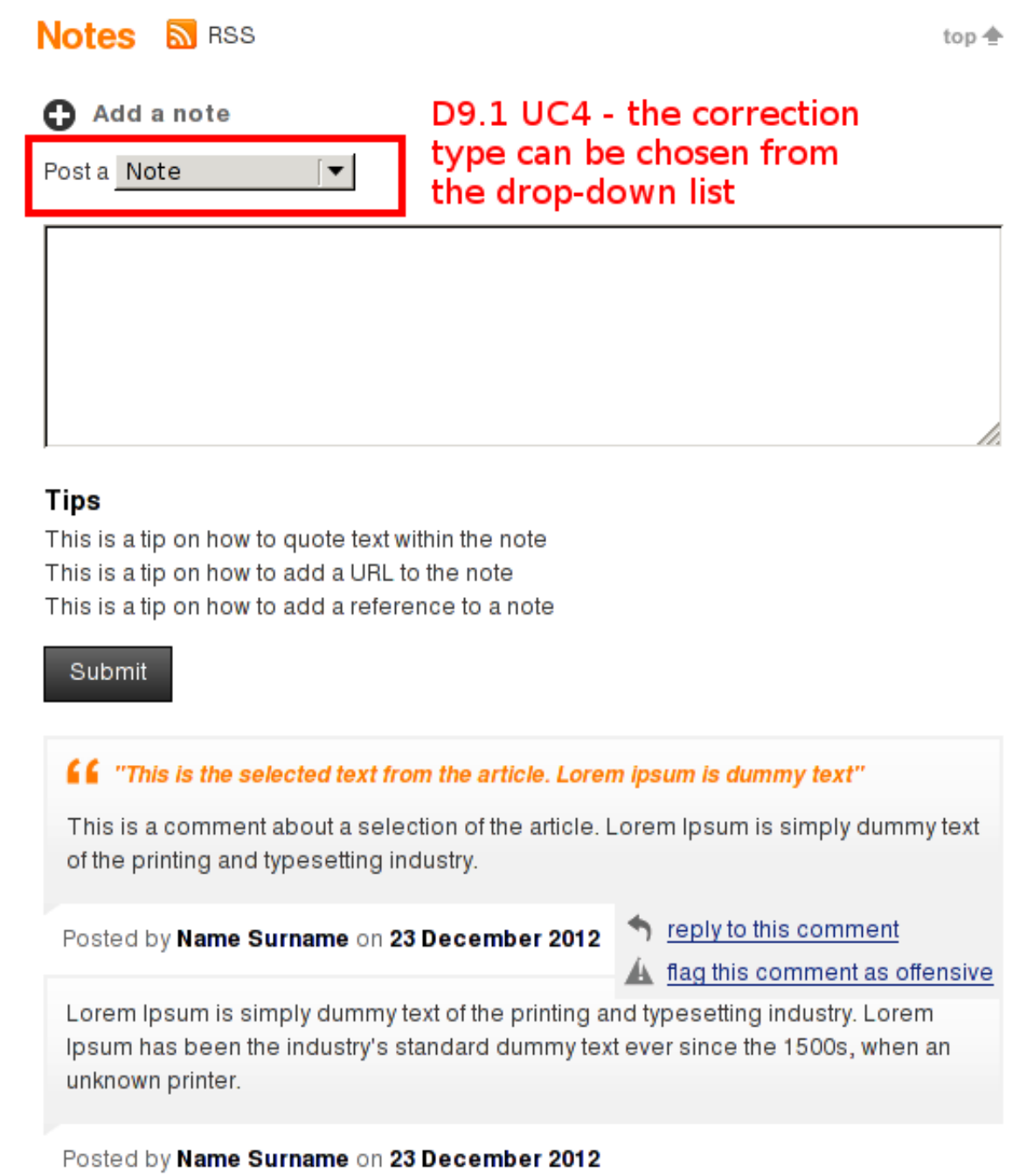

A user can select that the 'Correction' type when adding a note to a EuDML item, which allows them to offer a correction for the metadata that is stored by EuDML for that item.

EuDML website administrators can then create a list of correction annotations for review by the item's publishers.

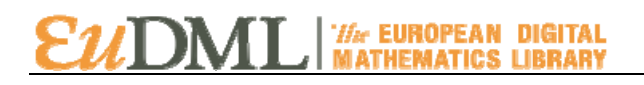

#### <span id="page-9-0"></span>**2.5.Ability to suggest a subject for an item on the website (D9.1 UC9)**

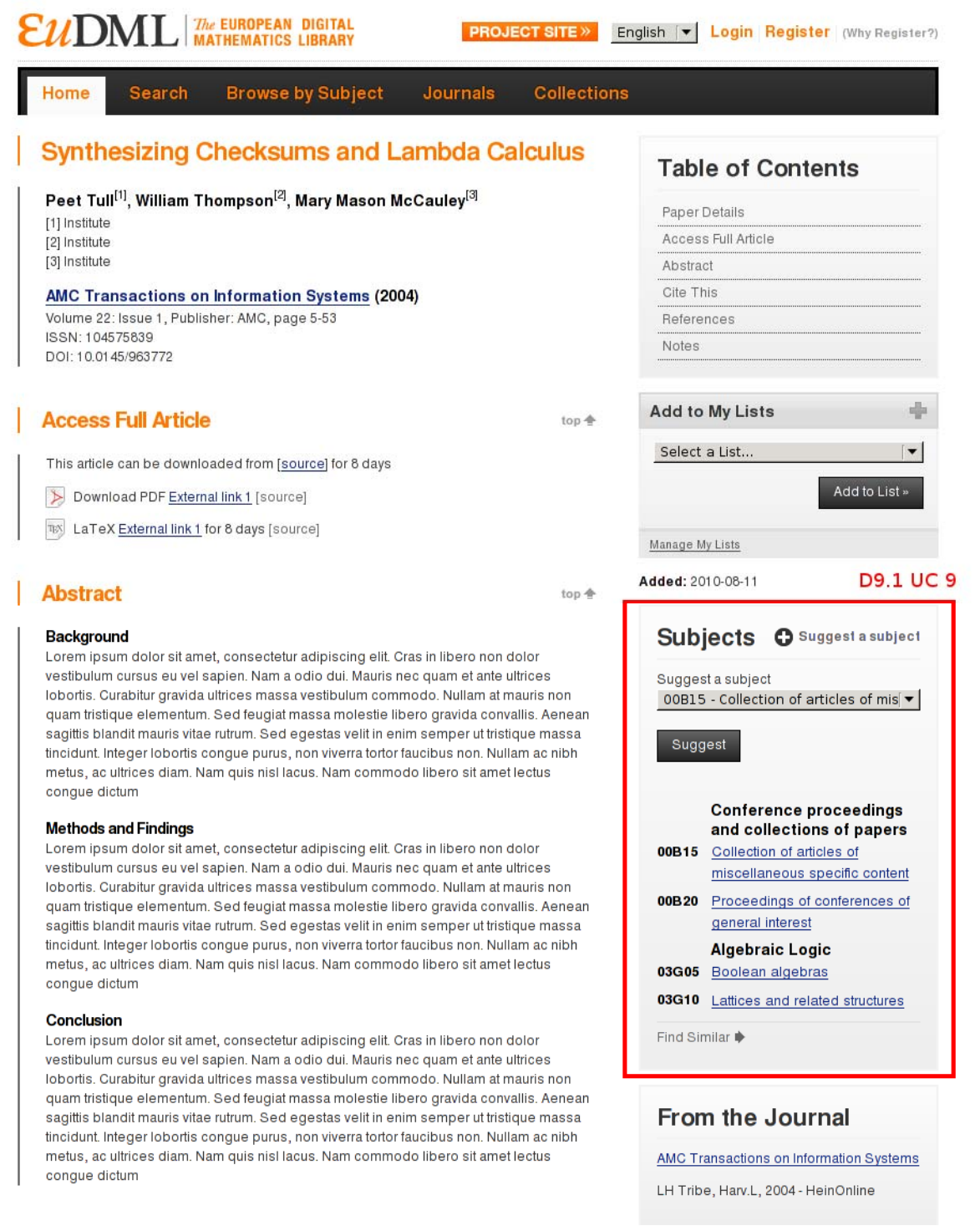

On a EuDML item page, a user can suggest a subject, which will create the appropriate annotation for review by EuDML website administrators.

The user interface for this function is currently being redesigned based on feedback to improve the display of the large list of MSC subject classifications.

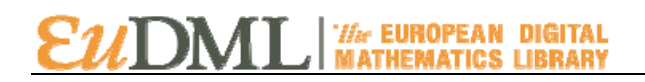

#### <span id="page-10-0"></span>**2.6.Ability to report an offensive or inappropriate comment via the website (D9.1 UC12)**

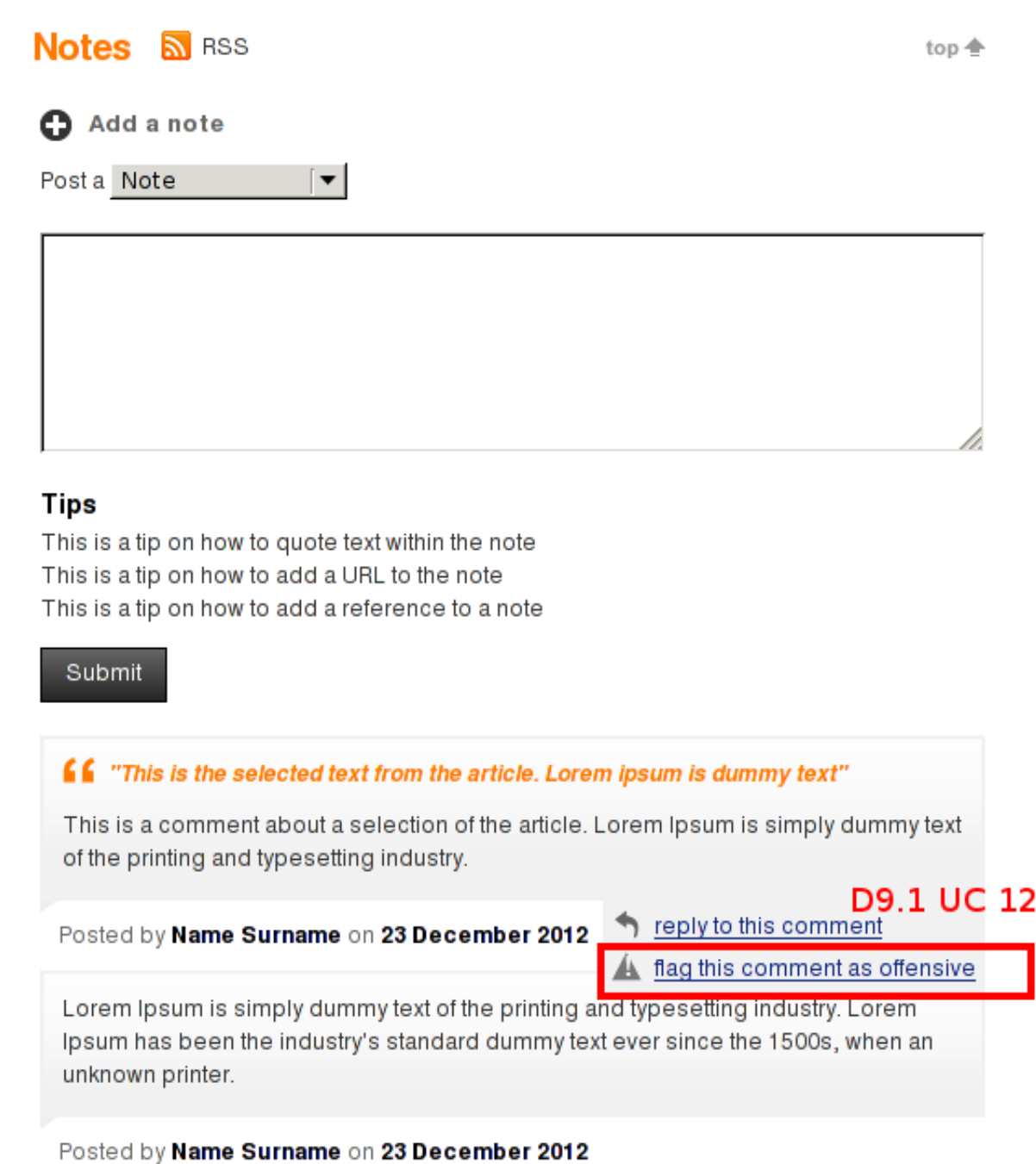

A user can report a comment by clicking on a flag this comment as offensive link which appears when a user hovers over a comment annotation. Clicking this link currently asks the user to send an email address to the EuDML moderation list, but is being improved so that it will mark the annotation as offensive in an administration template available for EuDML website moderators.

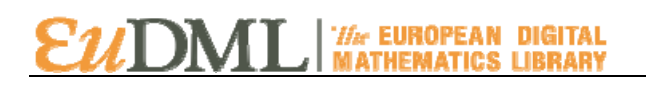

#### <span id="page-11-0"></span>**2.7.Ability to view a list of personal lists on the website (D9.1 UC10)**

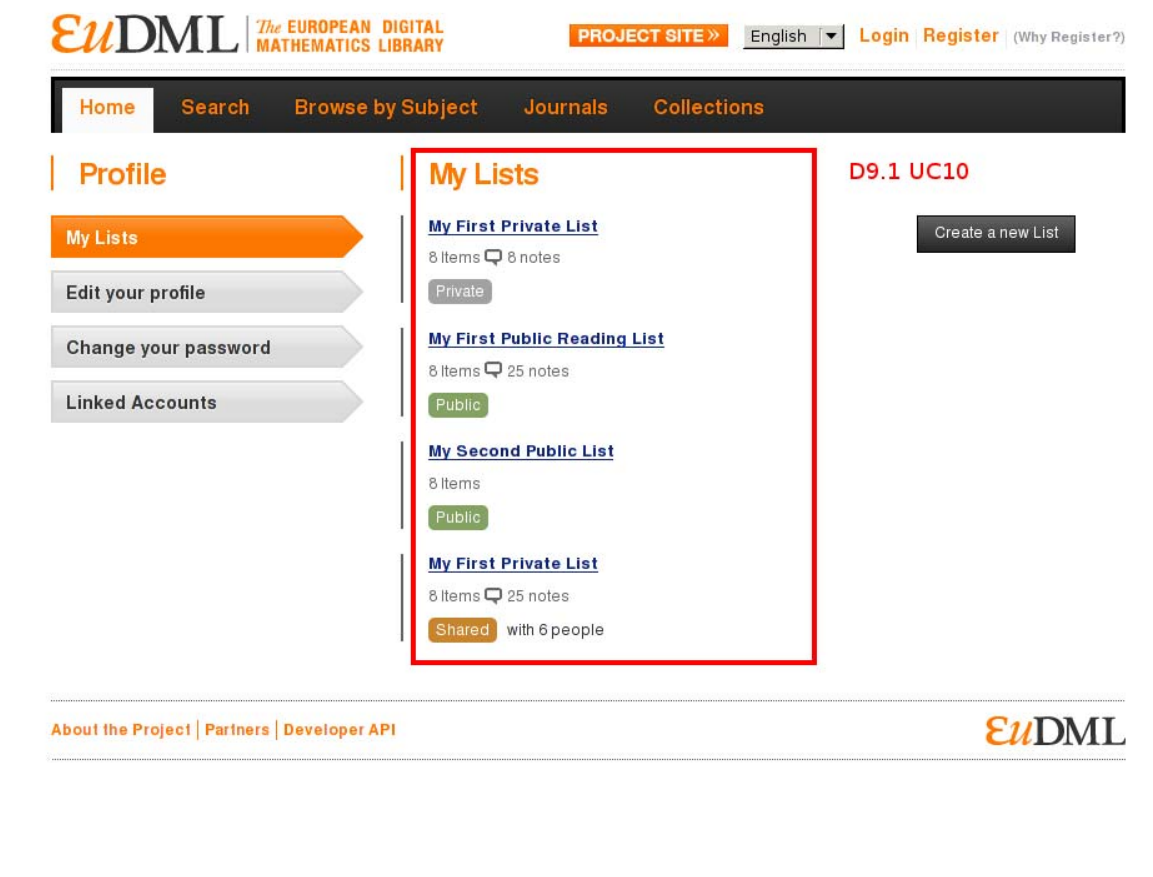

A user's personal lists are available from their profile, or by clicking Manage My Lists in the sidebar of an EuDML item (see the screenshot 2.5).

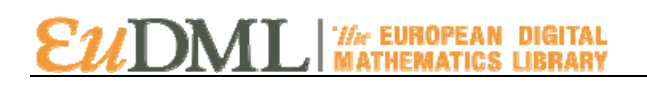

#### <span id="page-12-0"></span>**2.8.Ability to make a personal list public via the website (D9.1 UC16)**

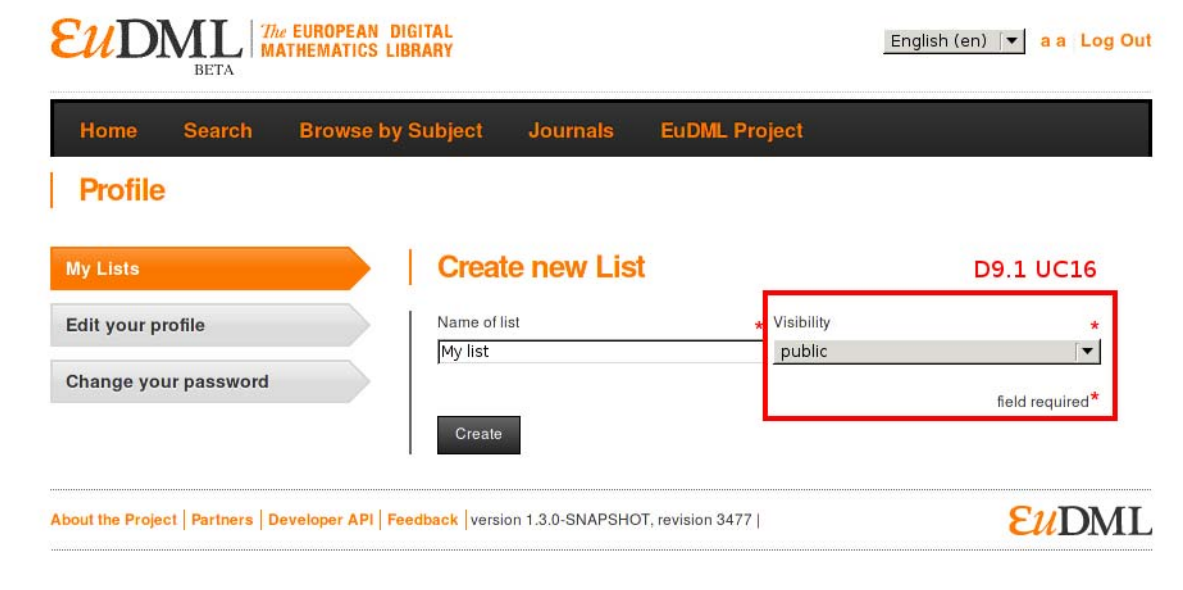

Users can change the visibility of the personal list between private and shared, or choose the visibility when creating a list.

### <span id="page-12-1"></span>**2.9.Ability to make a personal list private via the website (D9.1 UC17)**

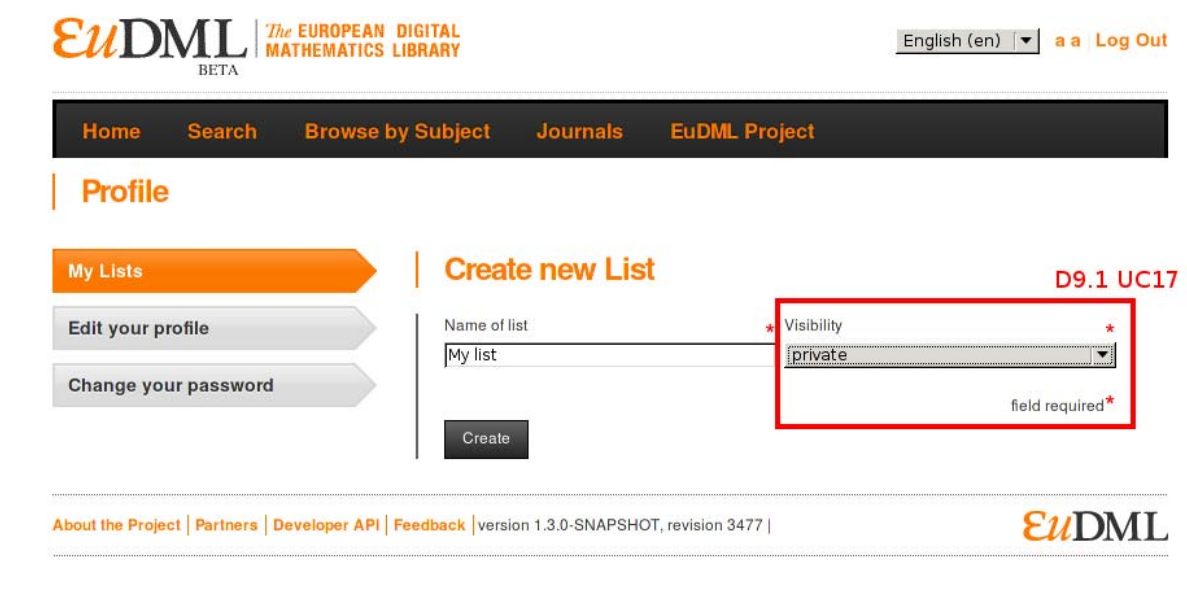

Users can change the visibility of the personal list between private and shared, or choose the visibility when creating a list.

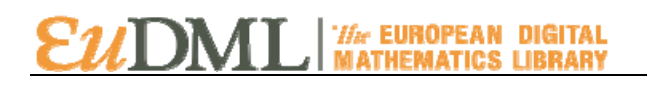

#### <span id="page-13-0"></span>**2.10. Ability to delete a personal list via the website (D9.1 UC14)**

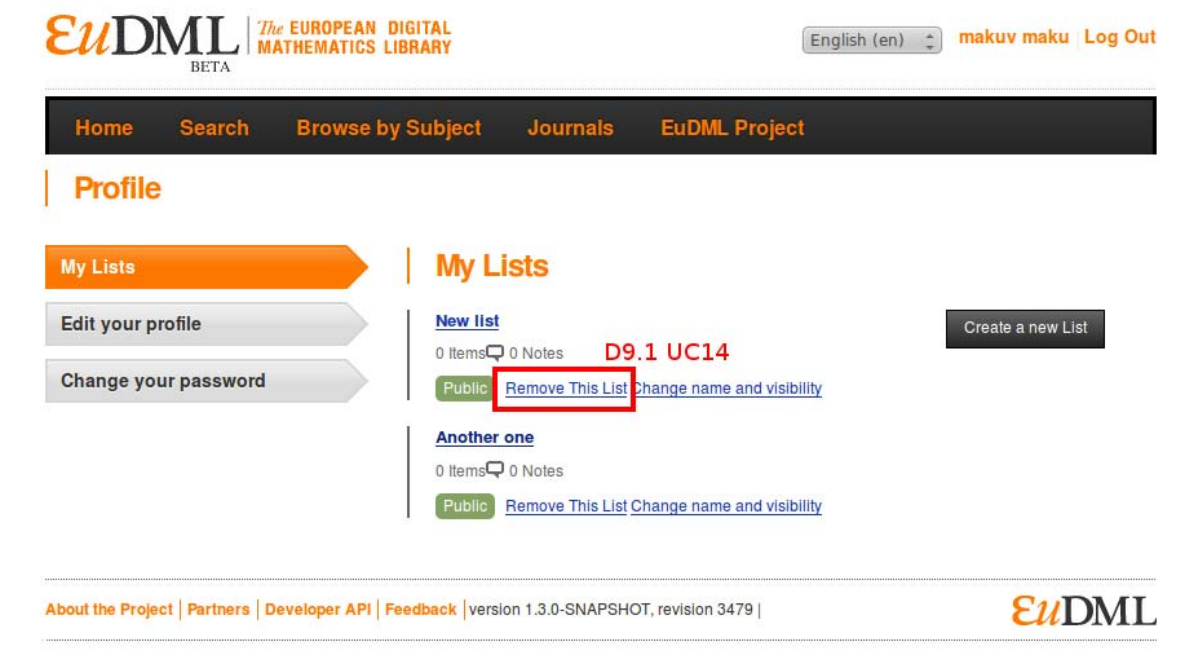

Lists can be deleted using a link available from the user's My List page. Users may only delete lists that are owned by that user.

### <span id="page-13-1"></span>**2.11. Ability to change the name of a personal list via the website (D9.1 UC15)**

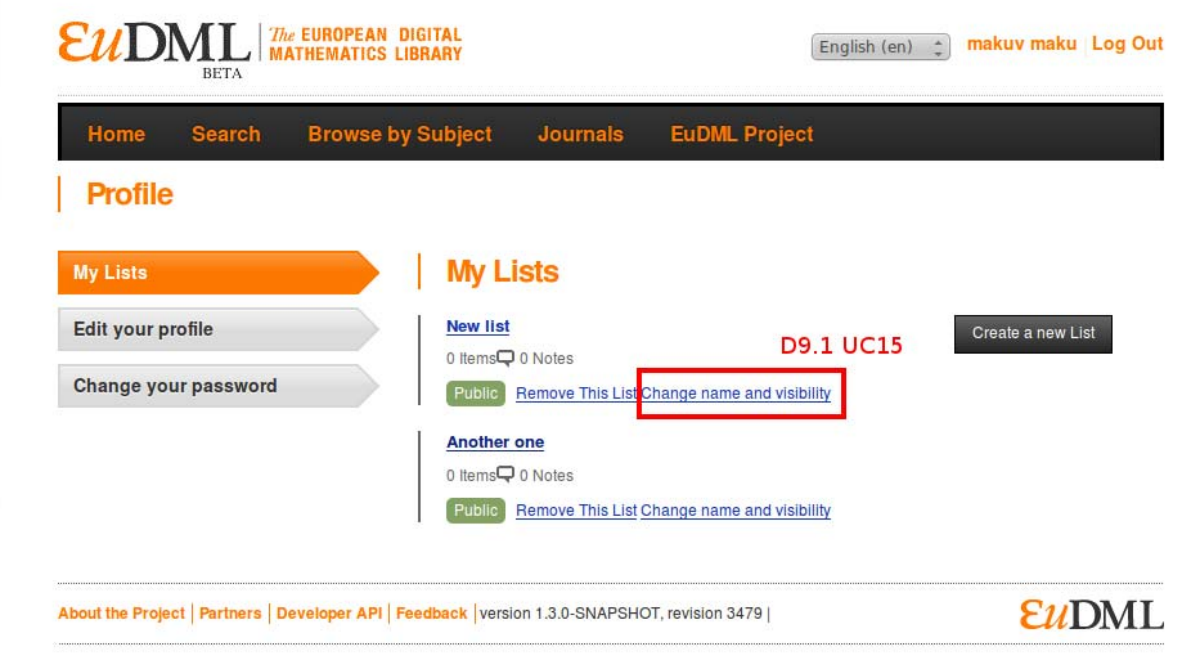

The name of a list can be changed using a form accessible from the user's My List page.

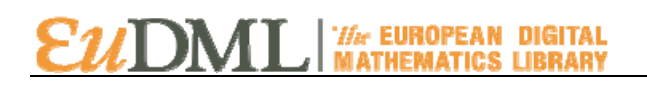

#### <span id="page-14-0"></span>**2.12. Ability to remove an item from a personal list v ia the website (D9.1 UC18)**

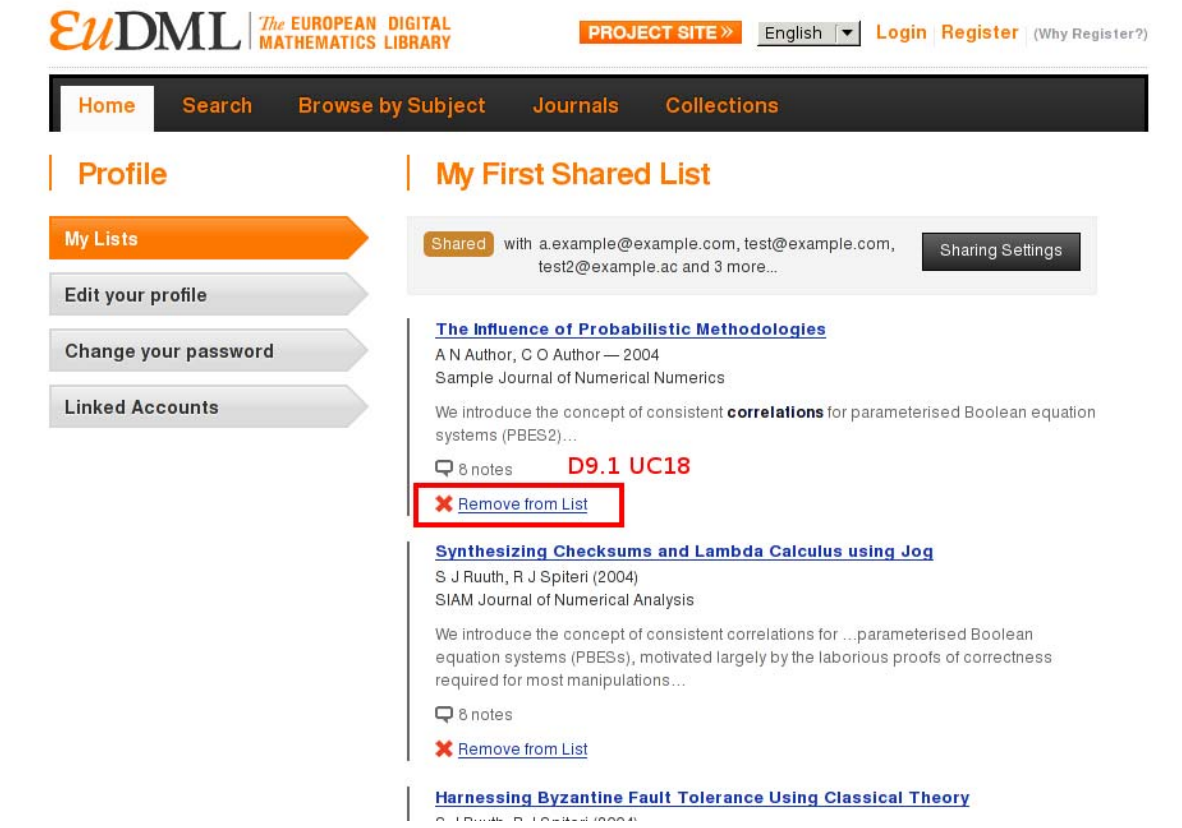

When viewing a list, the user can click the 'Remove from List' link to remove the association between a EuDML item and that list.

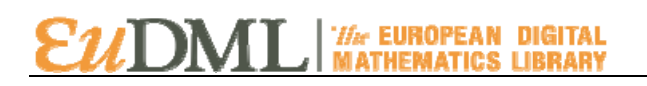

### <span id="page-15-0"></span>**2.13. Ability to share a personal list via the website (D9.1 UC11)**

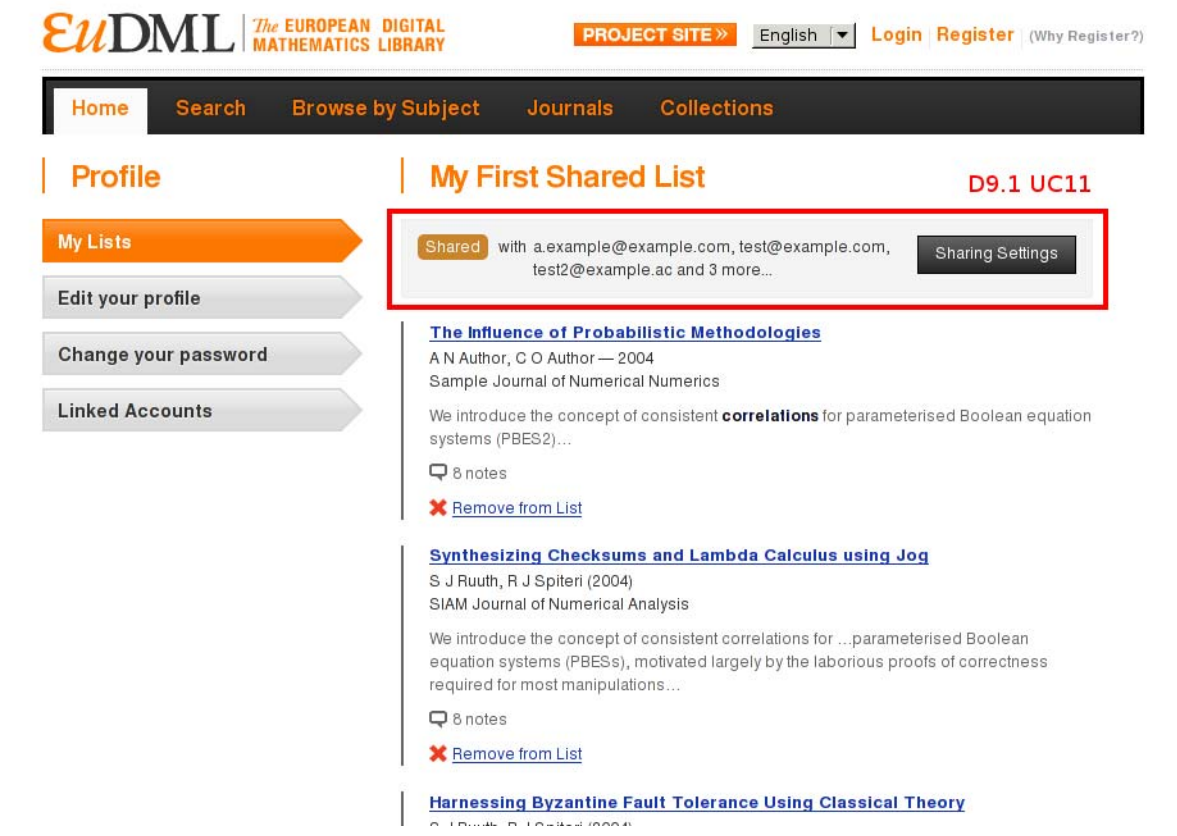

Users can add the email addresses for other users using Sharing Settings form available when viewing a list. This allows management of shared lists.

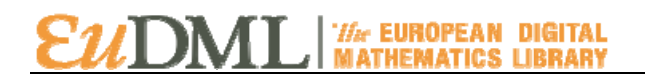

# <span id="page-16-0"></span>**3. Next Steps**

To refine the component website integration to ensure that each point of interaction between a user and the annotation functionality is clear and provides the necessary interface. This includes improving adding annotations with detecting internal and external hyperlinks inside annotation body (D9.1 UC7, UC8) and allowing users to withdraw a comment that they previously added to the website (D9.1 UC19)

To implement administration screens alongside WP6 to allow for moderation of subject additions (D9.1 UC9), metadata corrections (D9.1 UC6) and flagged annotations (D9.1 UC13).

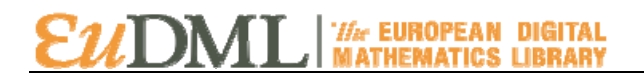

#### <span id="page-17-0"></span>**References**

[1] Mark James, Vanessa Gorman: Annotation Component Design. Deliverable 9.1 of CIP-ICT-PSP project 250503 EuDML: The European Digital Mathematics Library.